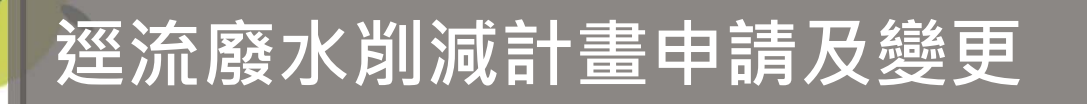

# **水污染防治措施及檢測申報管理辦法第10條**

 **規定營建工地應於施工前,檢具「逕流廢水污染削減計畫」,報請直 轄市、縣(市)主管機關核准,並據以實施。**

**1**

 **依據行政院環境保謢署109年4月7日環署水字第1090023956號函公告:「中華民國108 年3月8日修正發布之「水污染防治措施及檢測申報管理辦法」第10條第4項有關營建工地逕流廢水污染削減計畫之申請,採網路傳輸方式辦理之規定,定自109年4月10日施行」。**

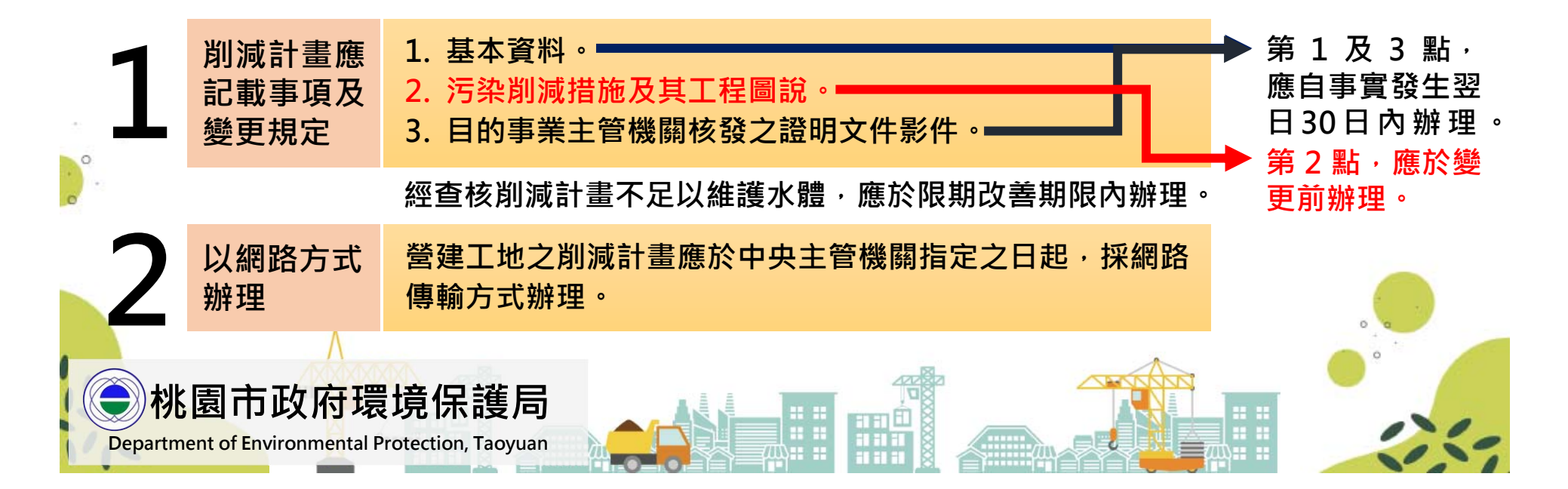

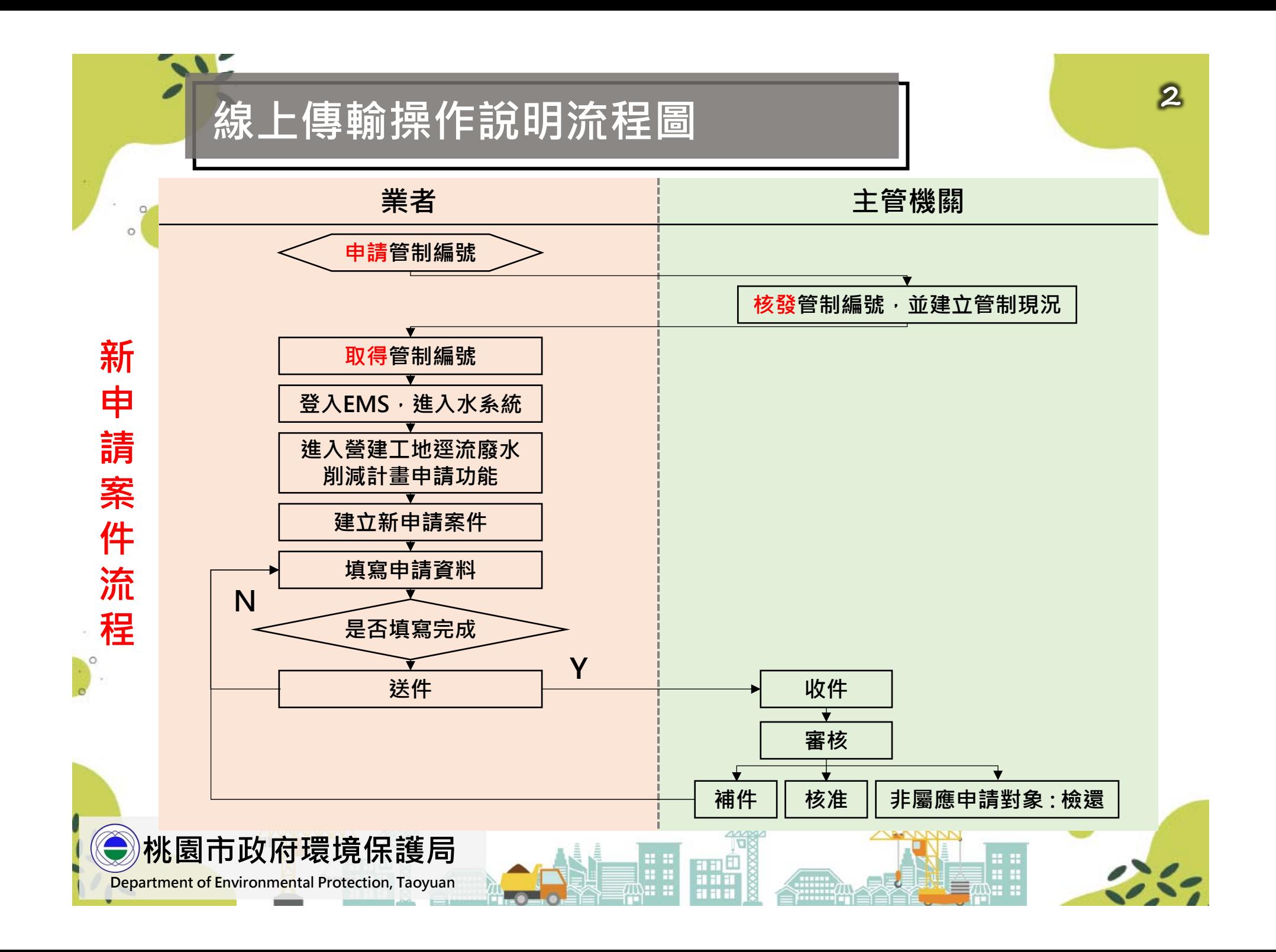

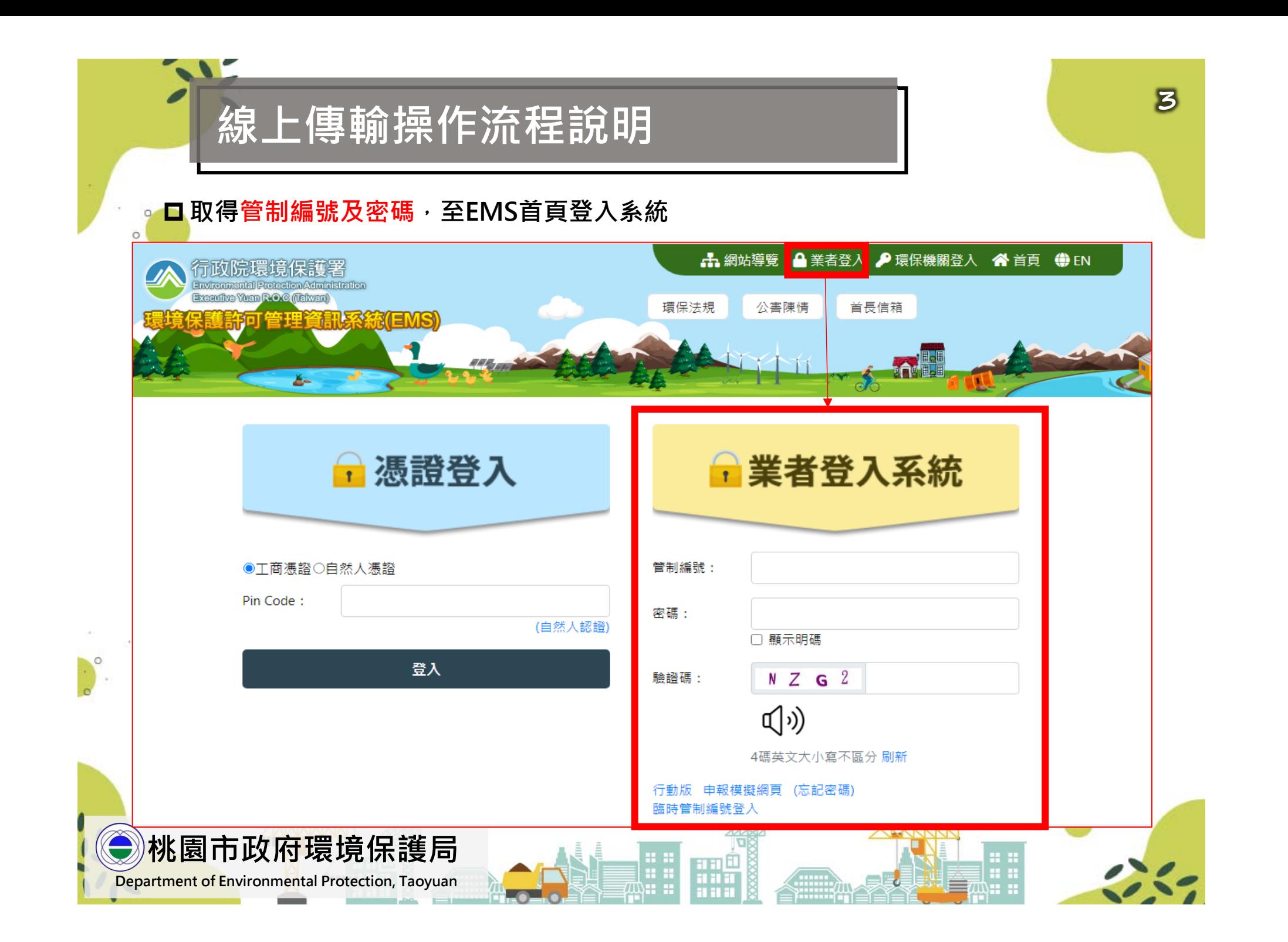

 $\ddot{\circ}$ **步 驟 1. 由 功 能 列 點 選 「 申 請 (報)->營建工地逕流廢水」**

**線上傳輸操作流程說明**

**步驟2.進入功能後,可點選新增,或於案件列中選擇任一案件編輯**

**步驟3.進入詳細頁面後,切換綠色按鈕即可切換不同填寫表 單。**

**步驟4.完成編輯後,記得儲存,確認。**

**桃園市政府環境保護局 Department of Environmental Protection, Taoyuan**

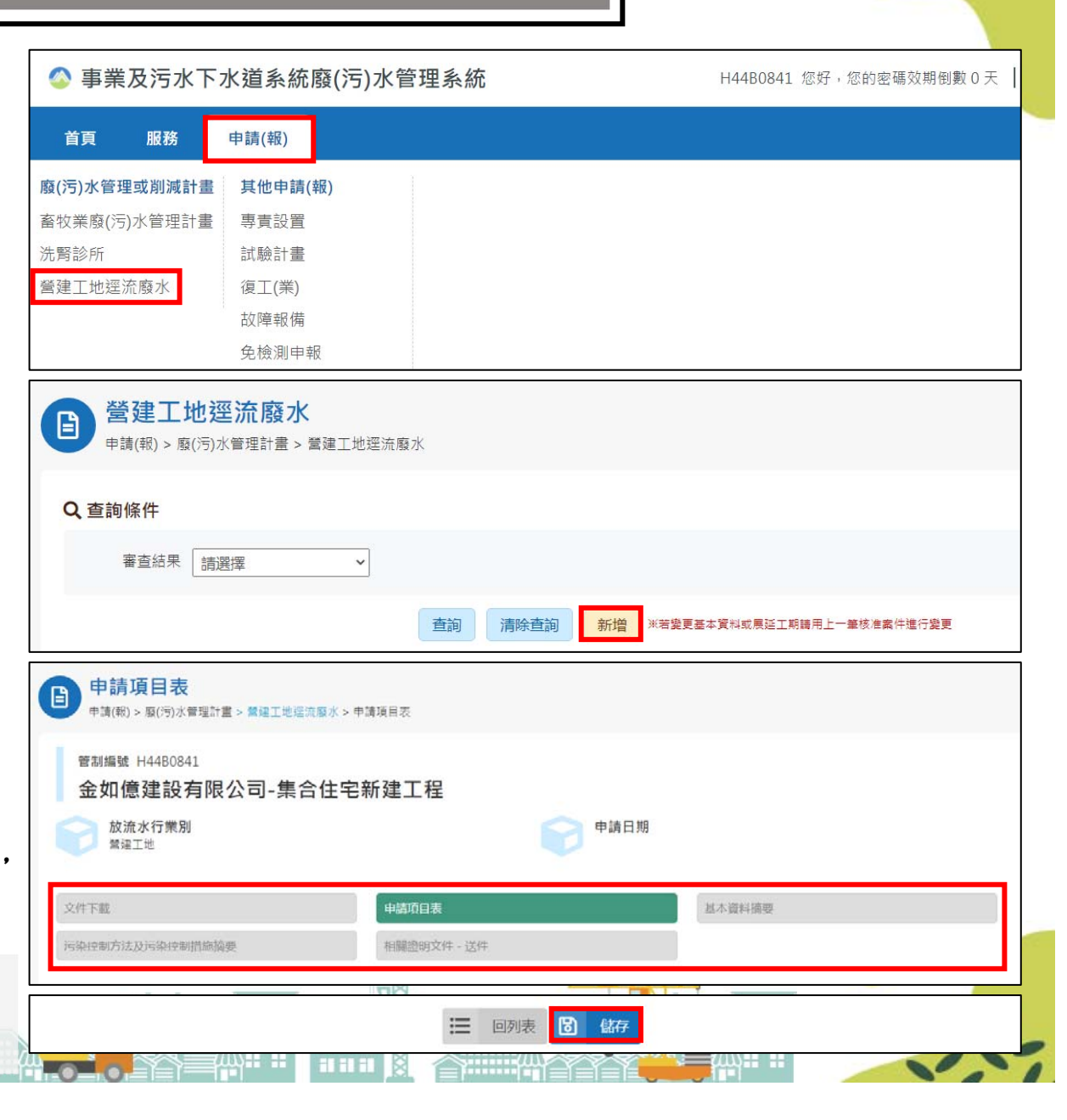

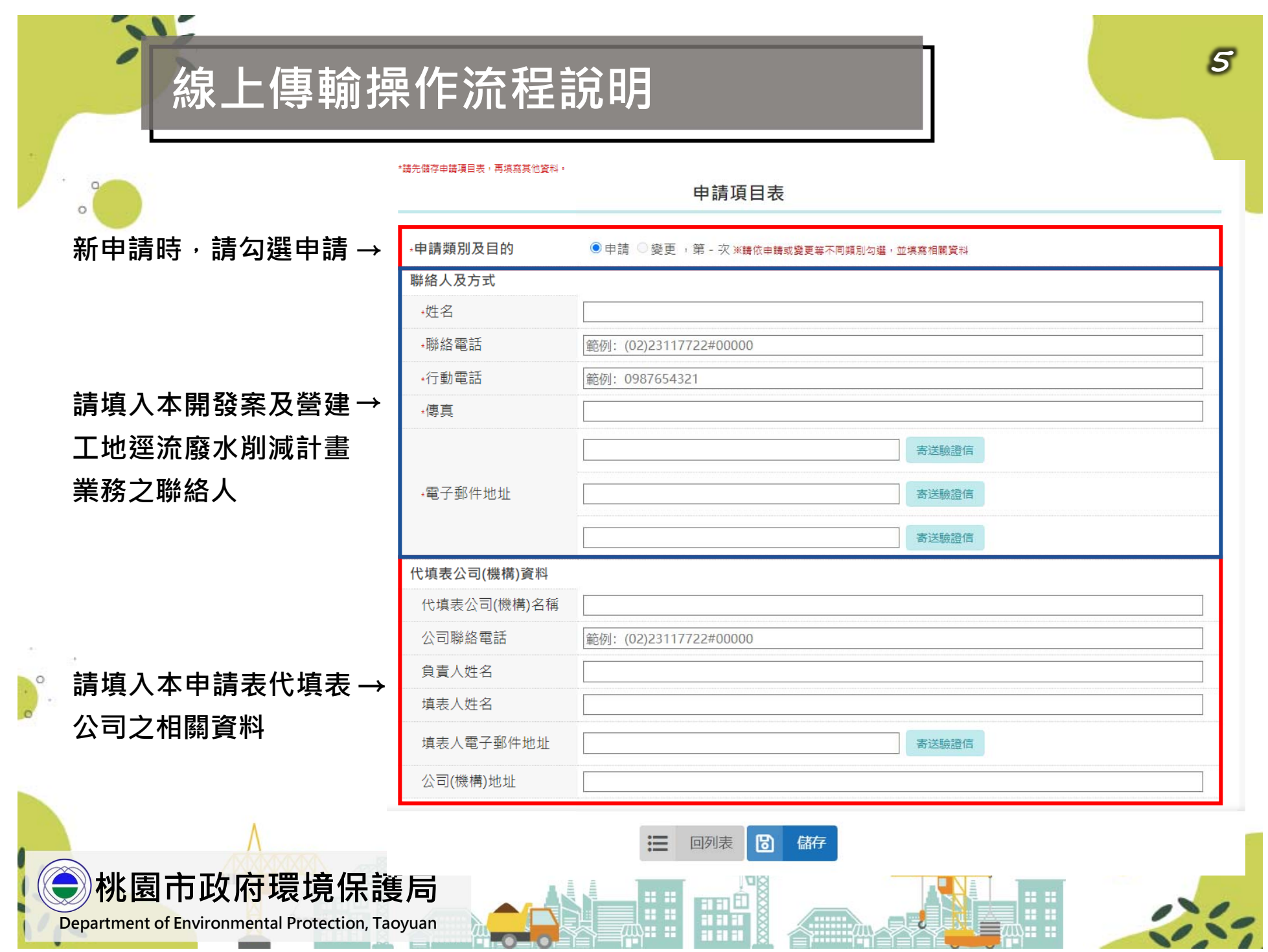

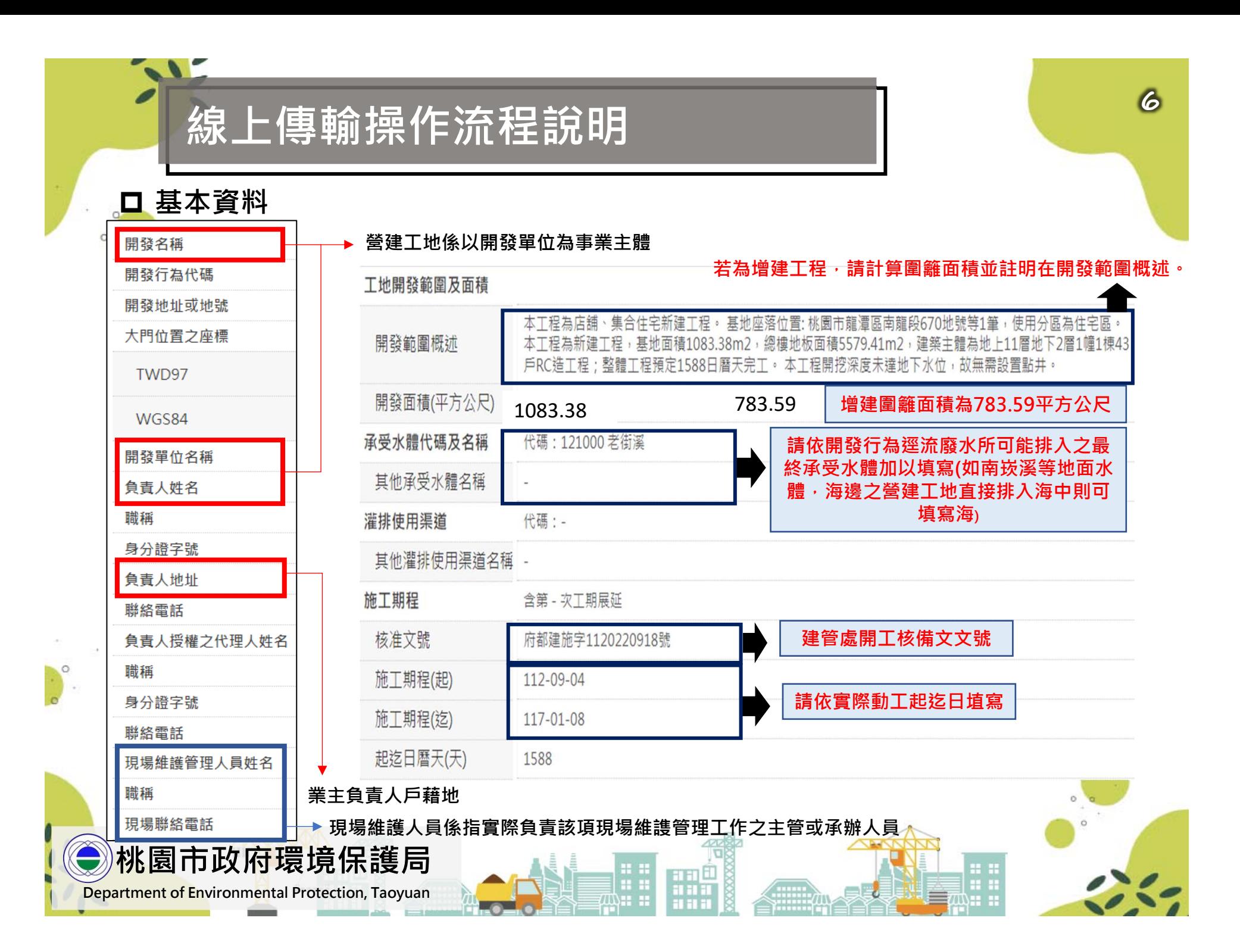

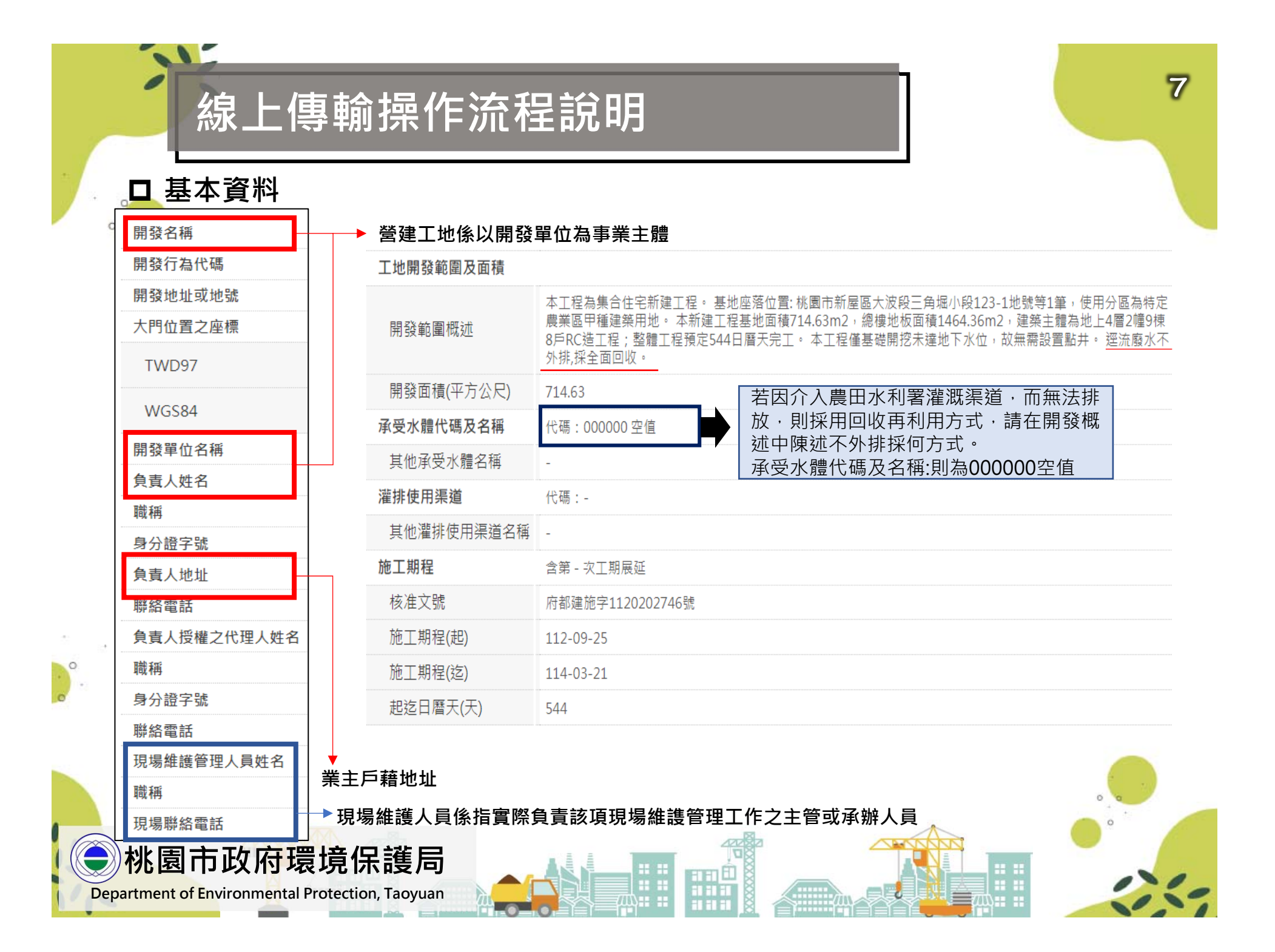

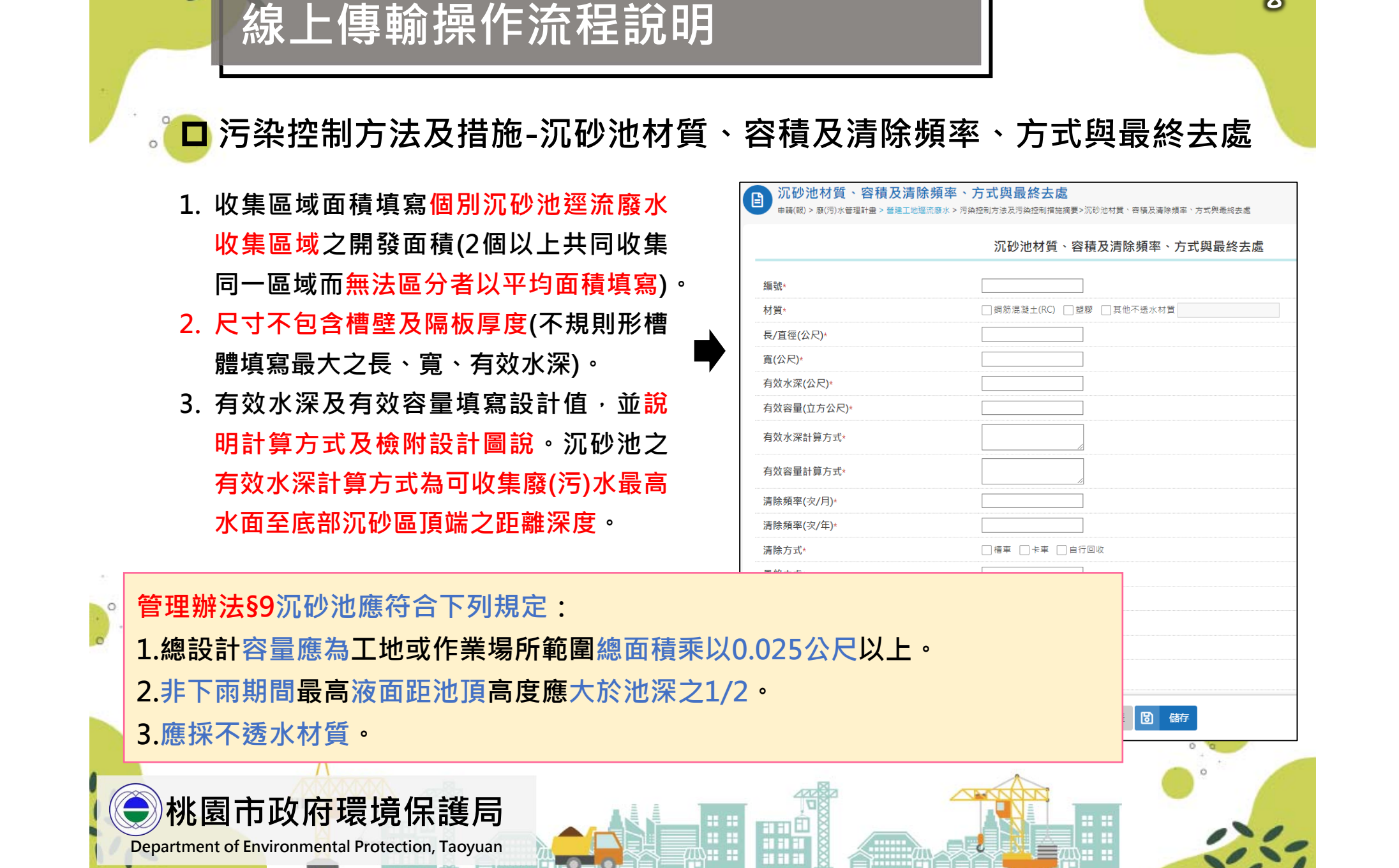

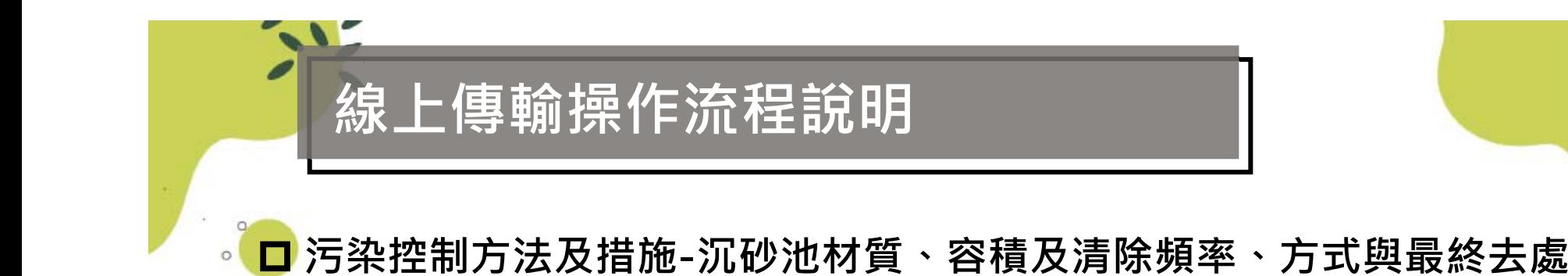

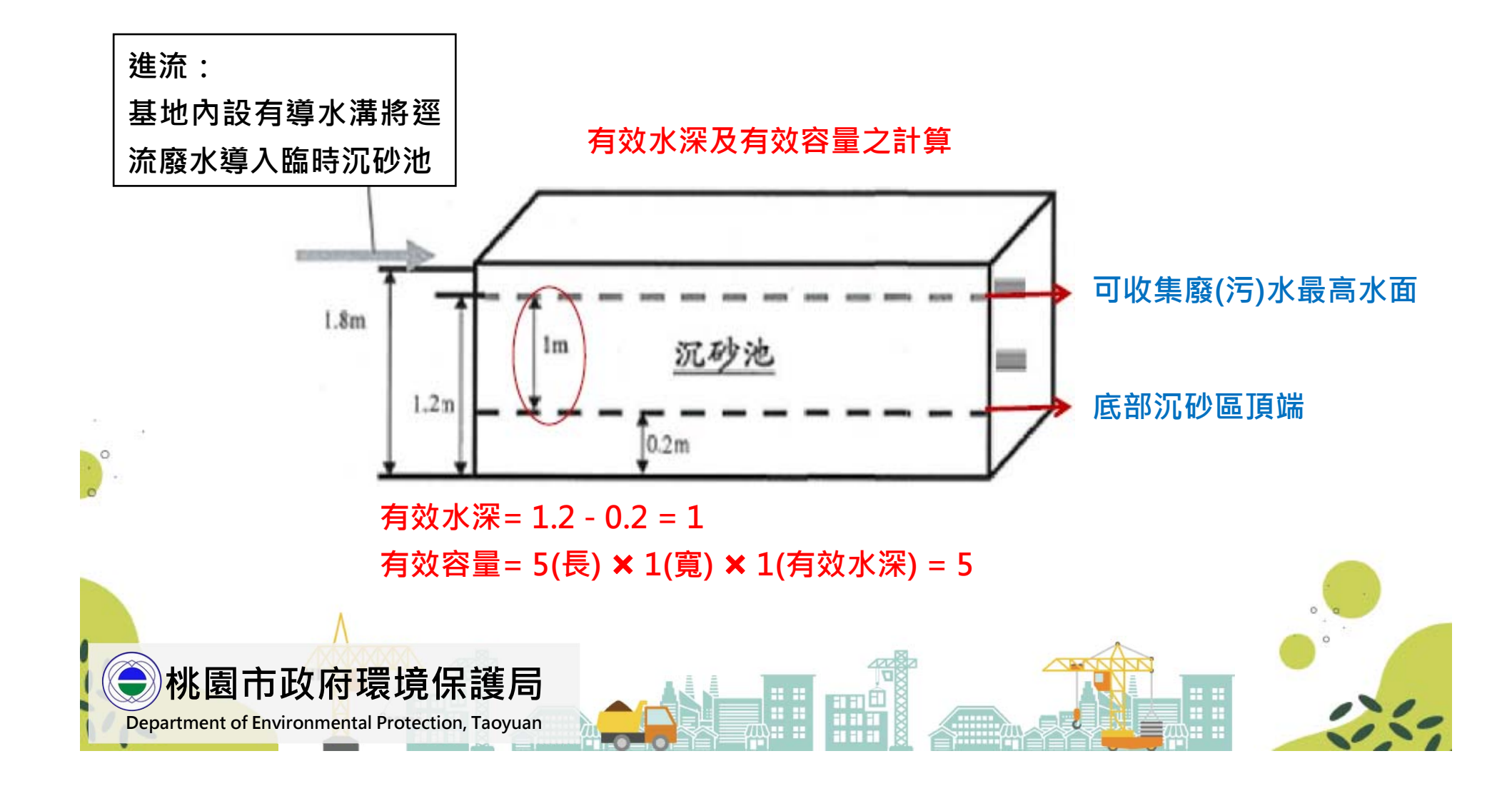

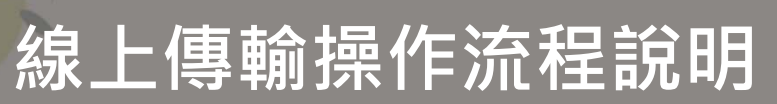

### **檢附文件**

**請至文件下載→文件列印→請將申請項目表和一、基本資料摘要及二、污染控制方法及污染控制措施摘要下載用印後一併上傳**

### T程計畫書內容應至少句会下列各頂·

- $-$  工程名稱: 000-000
- 二. 工程目的:
- 三 T程概述:

 $\circ$ 

- (一)開發行為:興建地下〇層,地上〇層集合住宅新建工程
- (二)工程位置:桃園市〇〇區〇〇段〇〇地號等〇〇筆
- (三)施工期程:須詳述施工期程(請依實際施工日期)
- (四)施工内容:須簡述各階段施工内容(包括是否須設置點井工程、相對位置及地下水抽取後之處置方法)
- 四. 開發範圍圖:應依施工階段繪圖,並須清楚標明工區大門、遮、擋、導雨設施、導水流向、沉砂池位置、洗車台位置、 放流口位置。

#### 五. 地理位置圖: Google截圖並標明承受水體

- 六. 逕流廢水污染削減措施說明: 須詳述各項設施之材質、位置、設置方式及設施維護管理之情形,設施項目如下
	- (一) 遮、擋、導雨設施:
	- (二)沉砂池:應分各施工階段設置情形說明,說明內容除前項應詳述之內容外,應另針對設計容量(總面積\*0.025)、
		- 清除方法、清除頻率及最終去處進行詳述,各工程階段之分類可參考如下
		- 1. 假設工程(整地工程)
		- 2. 地下工程(土方工程、擋土、打樁、開挖) → 若全面開挖,應分區施工
		- 3. 結構體工程(地下物主體、地上物主體)
- 七、緊急應變計畫及措施,須詳述緊急應變計畫及措施之對應情形

### **農田水利署函文、空污申報表及意見回覆函或環評切結書**

**桃園市政府環境保護局**

**Department of Environmental Protection, Taoyuan**

## **相關證明文件**

#### **削減計畫首頁用印上傳**

\*請下載印出填寫完畢之申請項目表,完成簽名及蓋章後上傳,應清晰可辨識,上傳檔案限pdf,大小不得超過6MB

公司登記事項表及負責人身分證正反面影本

\*應清晰可辨識,上傳檔案限pdf、rar、zip、7z,大小不得超過6MB。

□ 政府機關首長為負責人時,得以機關關防或印信加蓄於開發單位負責人簽名欄處,免予檢附身分證影本。 ※應清晰可辨識,上傳檔案限pdf、rar、zip、7z,大小不得超過6MB

負責人為複數自然人時,合約委任其中一人為管理人之委任書影本

※上庫檔案限pdf、rar、zip、7z,大小不得超過6MB。

目的事業主管機關核發之證明文件影本

\*上傳檔案限pdf、rar、zip、7z,大小不得超過6MB

工程計書書 (與逕流廢水污染削減有關之工程)

\*舆逕流廢水汚染削減有關之工程 • 以階段性或區塊性開發者,應敘明個別編號之沉砂池於各階段期間或開發區塊所收集區域之面積 • 上傳檔第 限pdf、rar、zip、7z,大小不得超過10MB

開發範圍圖(包含工地既有水流流況圖及遮雨、擋雨及導雨設施與沉砂池配置圖)

\*包含基地環境座落位置、平面配置、廢水流向標示、遮雨、擋雨及導雨設施與沉砂池配置圖。上傳檔案限jepq、pdf、rar、zip、7z、pnq。 大小不得超過10MB

沉砂池設計圖說

n an Tin

\*包括沉砂池剖面圖並清楚標示其尺寸。上傳檔案限jepg、pdf、rar、zip、7z、png,大小不得超過10MB。

其他與逕流廢水削減措施相關之檢附文件 : 其他

\*上值檔案限PDF檔,大小不得超過6MB

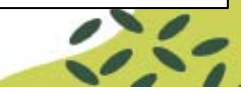

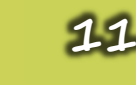

# **■變更案件**

109.4.10起,開始線上申請案件,已完成核備營建逕流廢水削減計畫之列管事 **業,如後續變更**起造或申請工期展延..等情況,請在線上申請變更。

109.4.10前,已完成核備營建逕流廢水削減計書之列管事業,如後續變更起造或申請工期展延..等情 **況,紙本檢送原核定版本1式1份及變更後版本1式3份共4本來函至環保局提送變更。**

**EMS**系統為舊起造人,須將系統更 新為新起造人,請填寫「修改管制 編號基本資料申請單**(**變更起造人**)**」

**線上傳輸操作流程說明**

系統變更完成,按規定申辧營建逕 流廢水削減計畫

**桃園市政府環境保護局**

**Department of Environmental Protection, Taoyuan**

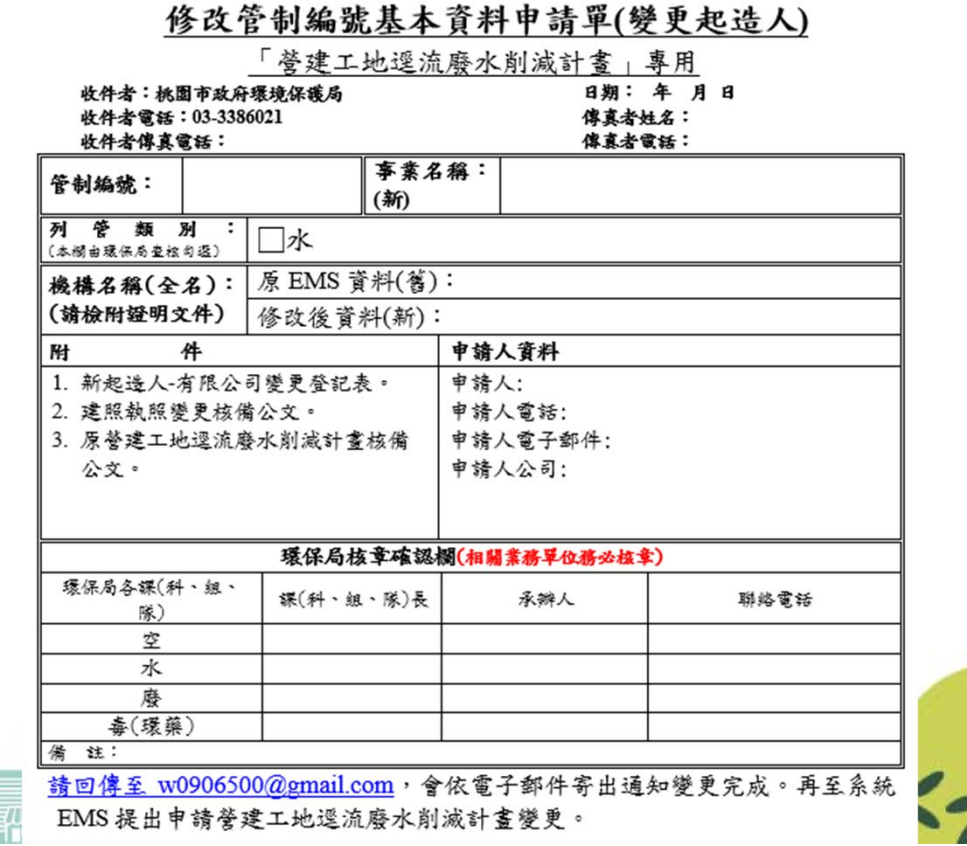

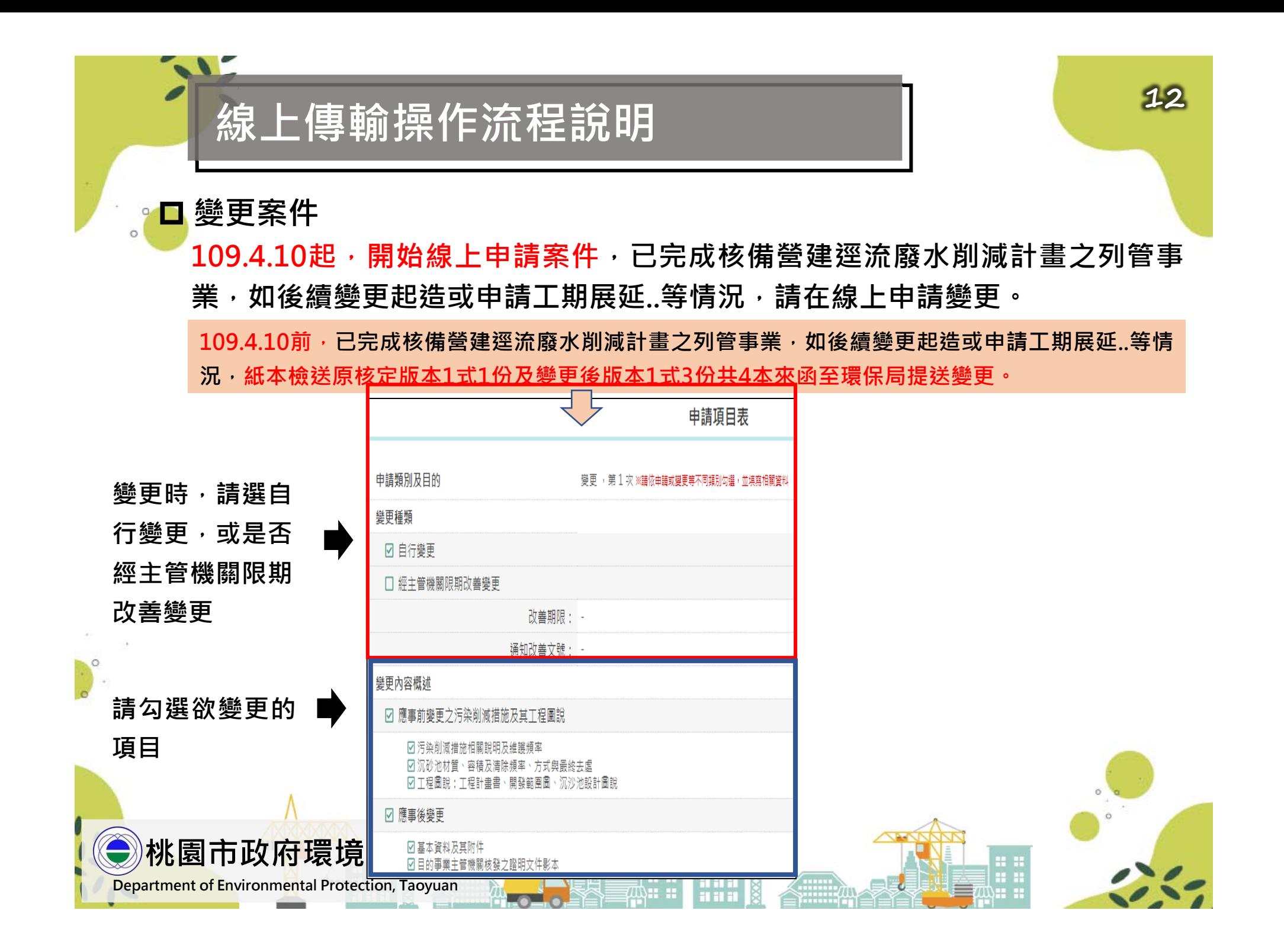

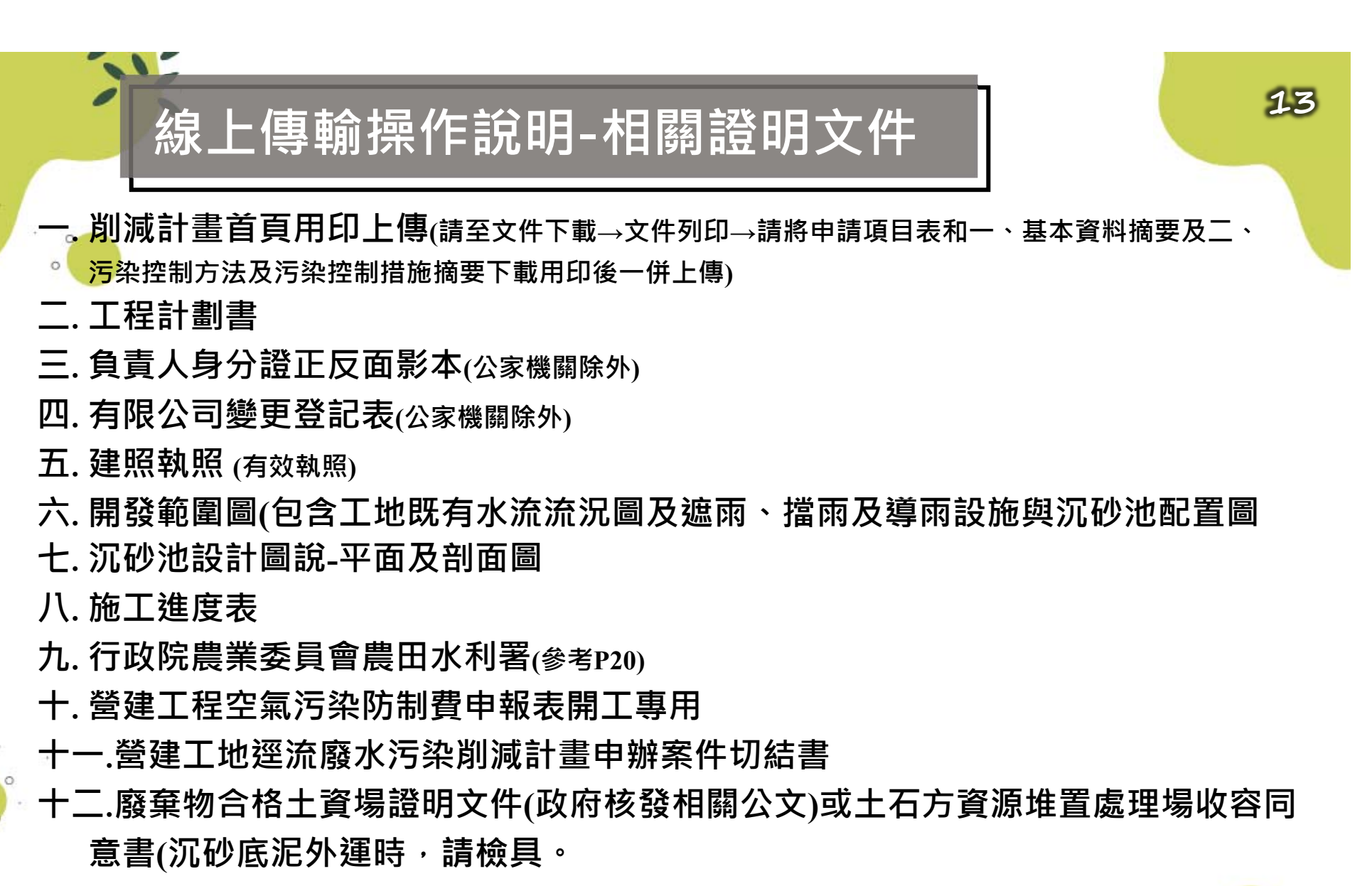

**十三.審查意見回覆表(補正)**

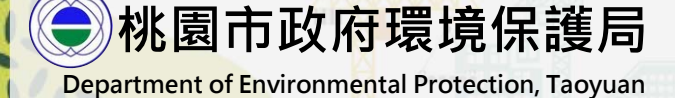

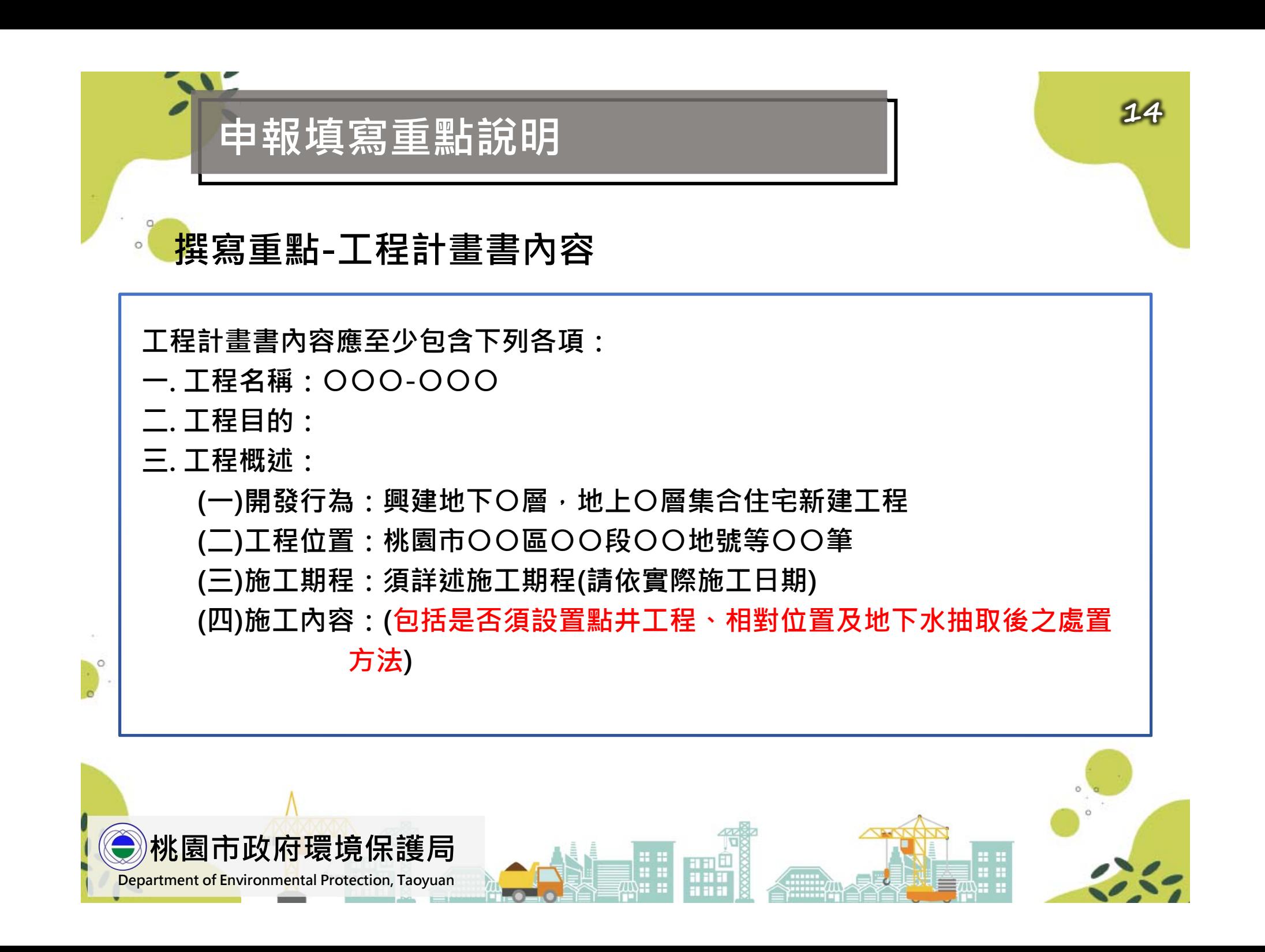

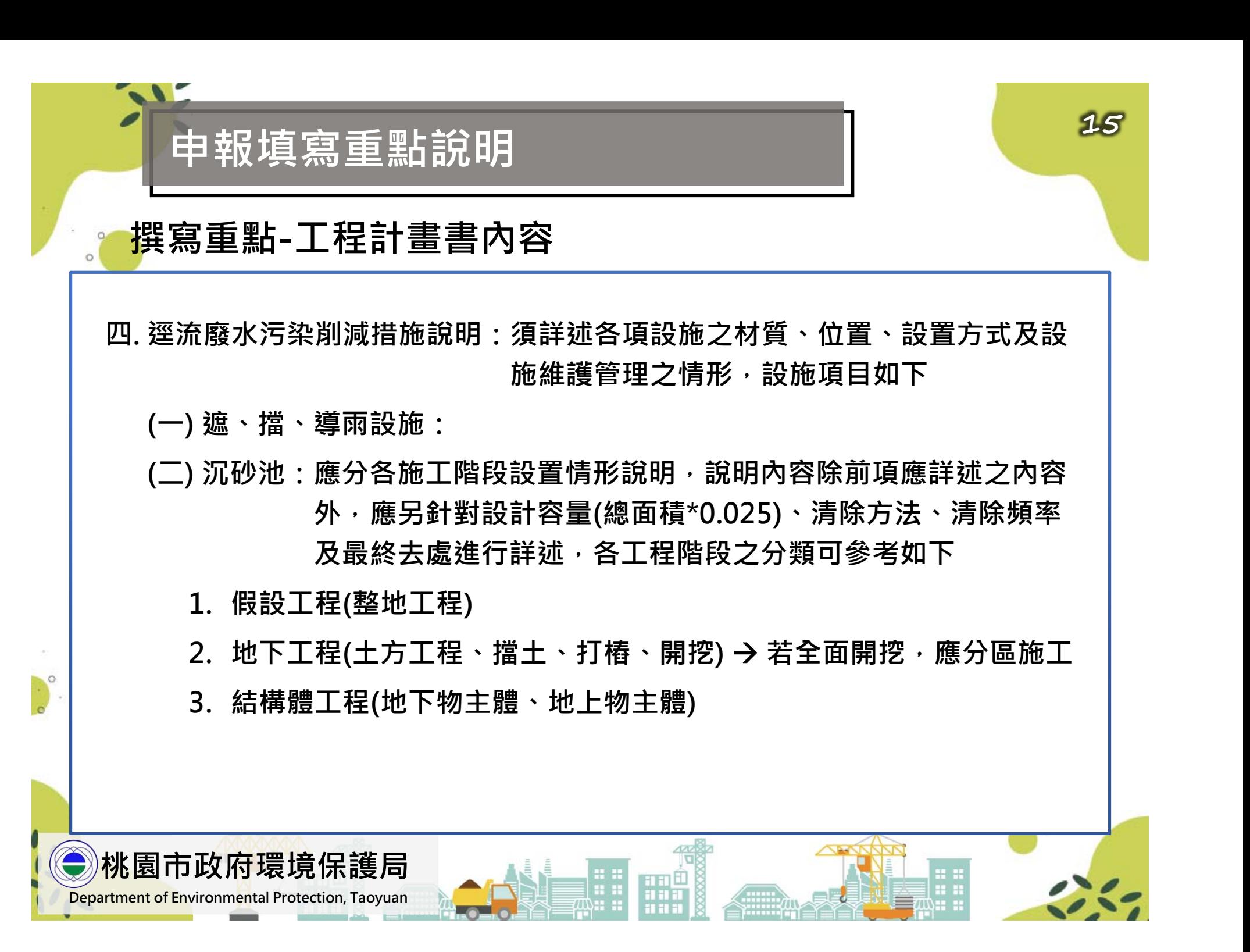

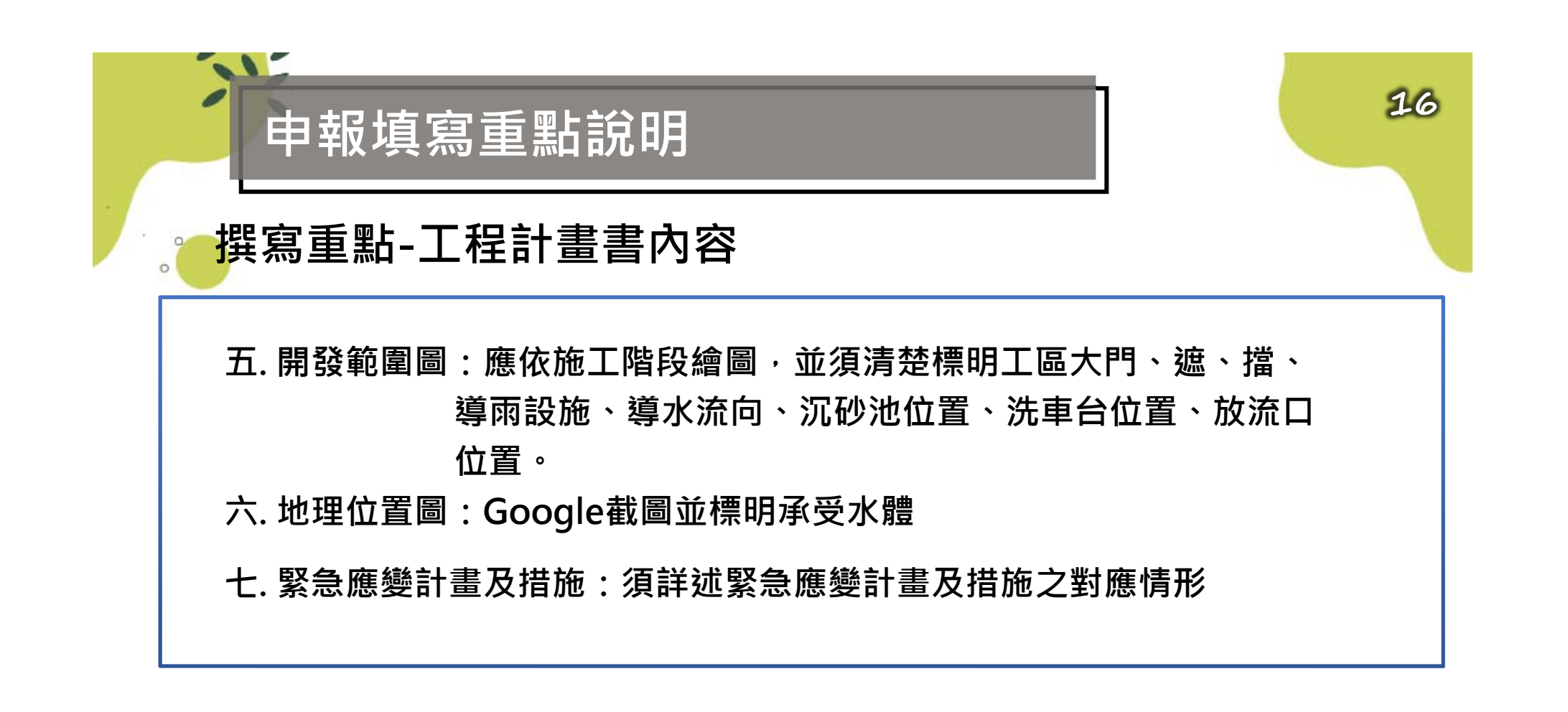

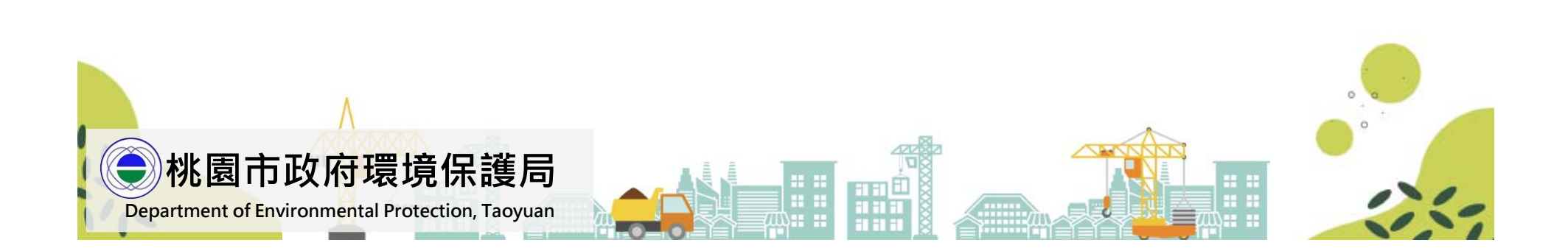

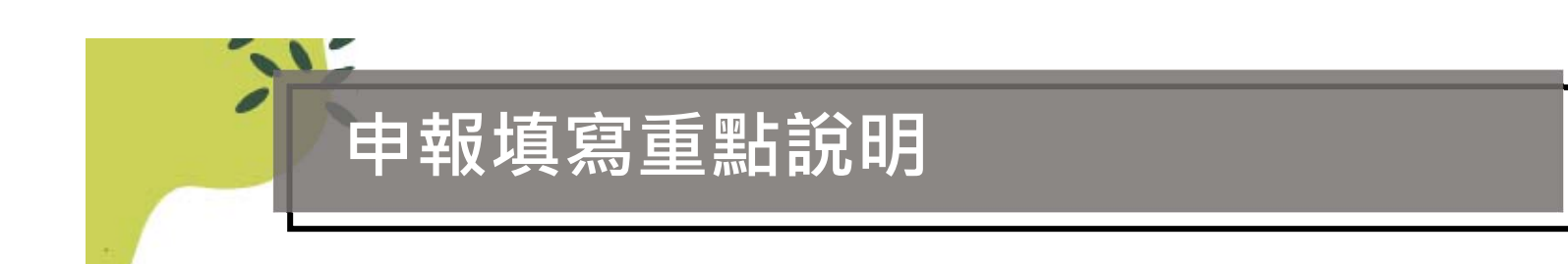

**開發範圍圖(包含工地既有水流流況圖及遮雨、擋雨及導雨設施與沉砂池配置圖)**

**1.地理位置圖:Google截圖並標明承受水體 2.應依施工階段繪圖,並須清楚標明工區大門、遮、擋、導雨設施、導水流向、 沉砂池位置、洗車台位置、放流口位置。**

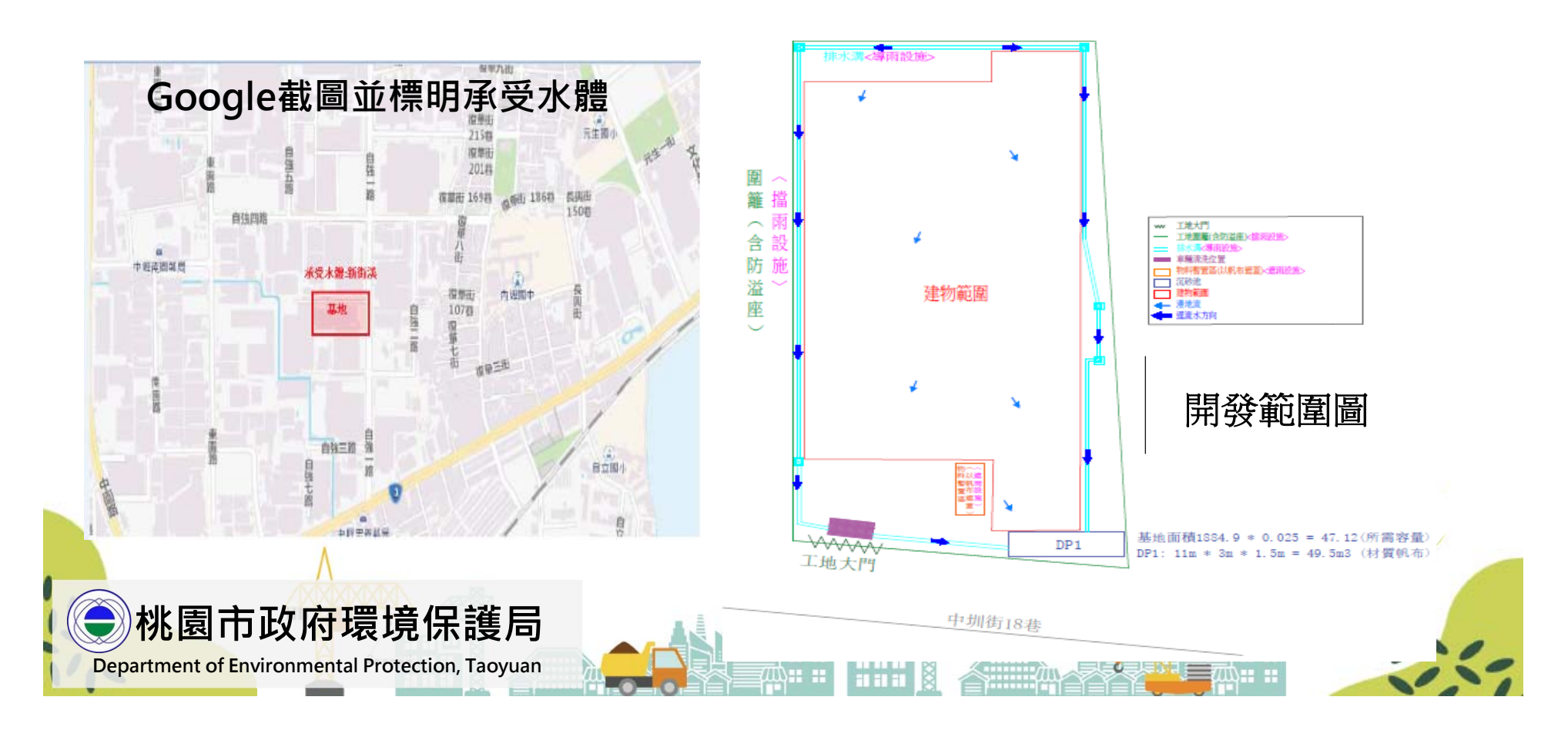

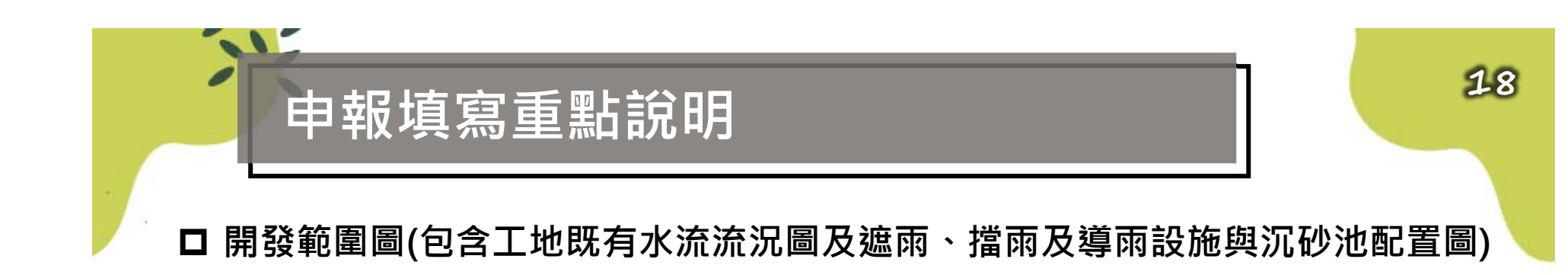

3.增建工程依圍籬面積計算,提供計算圍籬方式 **例如: 依建造執照總面積為11122.22m2 ,圍籬面積是941.8m2**

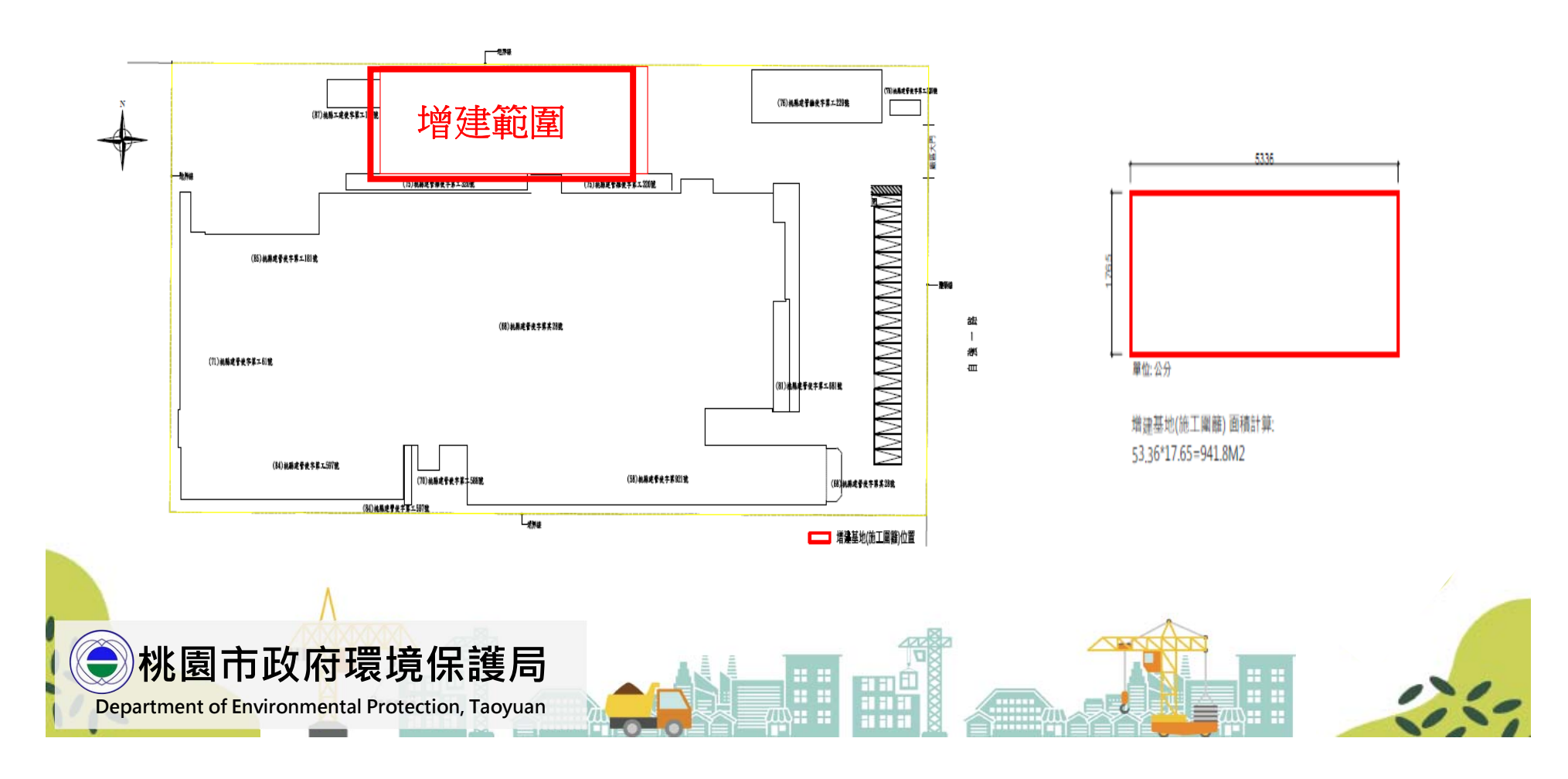

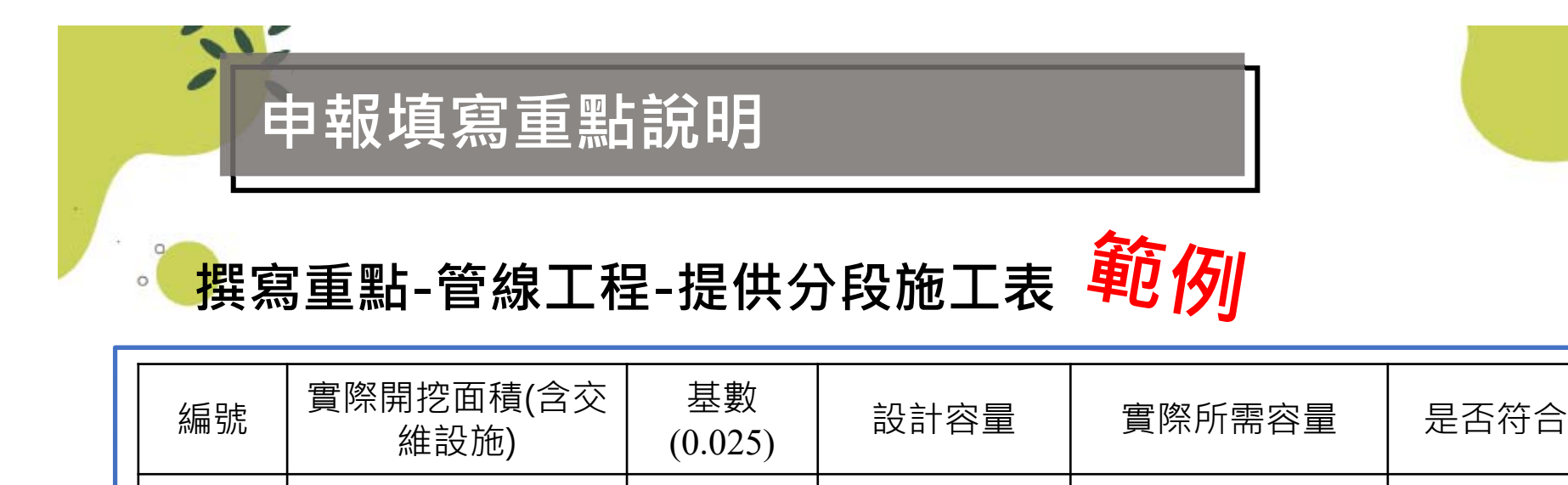

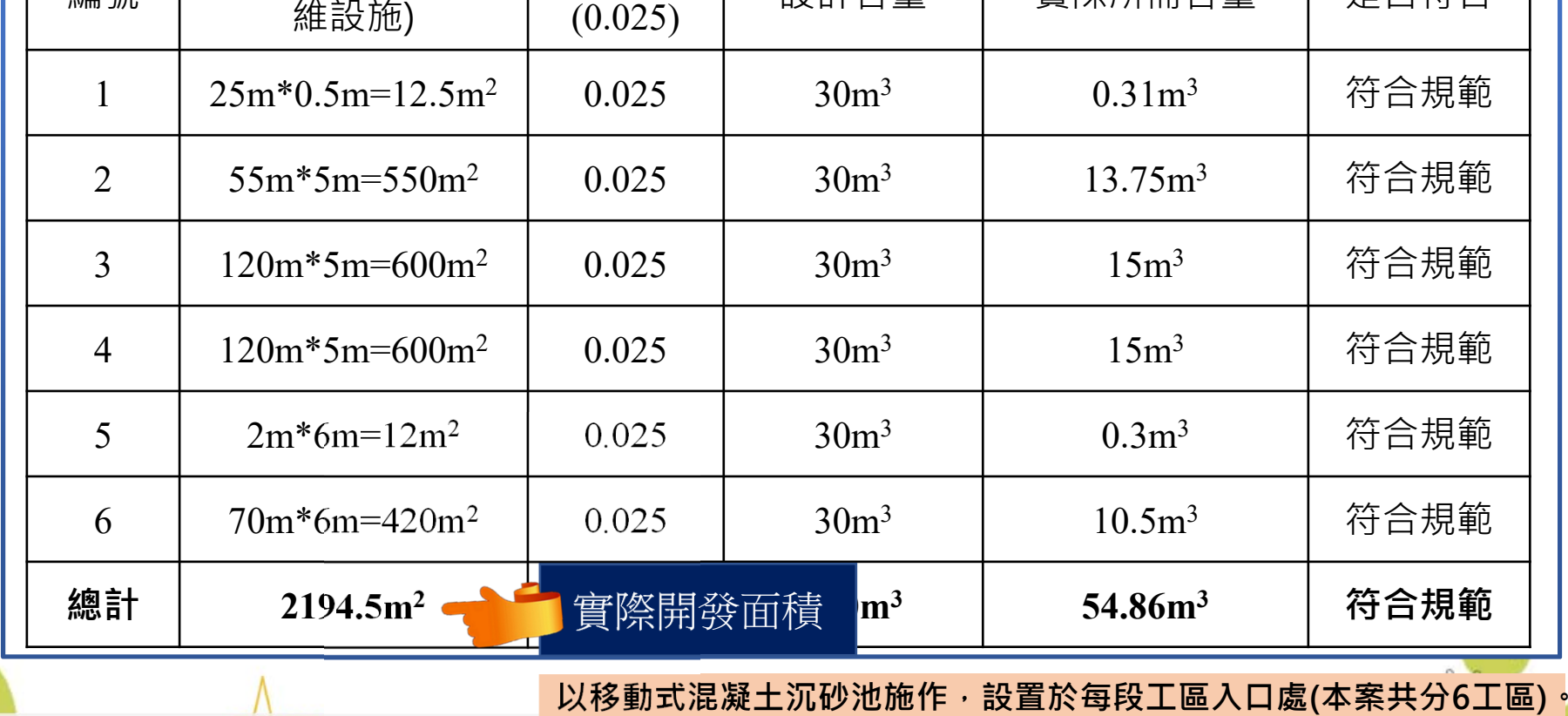

**桃園市政府環境保護局 最大面積設計沉砂池容量 18m3 大於法規 15m3容量 總設計容量 180m3 大於法規 54.86m3 容量**

**Department of Environmental Protection, Taoyuan**

 $=$ uwa n

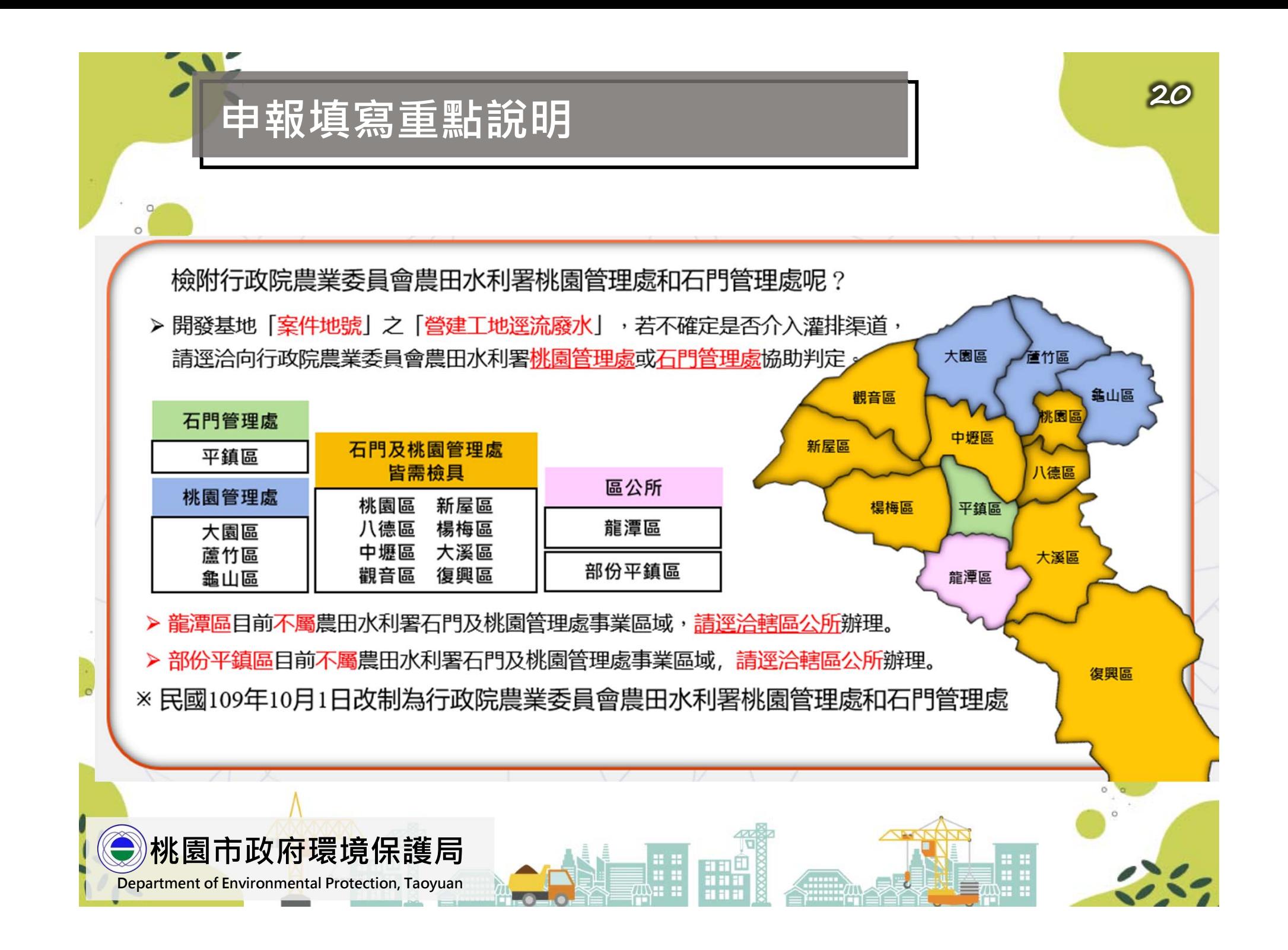